# Introduction to Database Part II

**รวบรวมโดย**

อาจารย์**กิตติพิชญ์ คุปตะวาณิช**

ภาควิชาวิทยาการคอมพิวเตอร์ คณะวิทยาศาสตร์ มหาวิทยาลัยเชียงใหม่

# MySQL – String Types

- **1. The CHAR and VARCHAR Types**
	- **CHAR และ VARCHAR มีลักษณะคล้ายกัน**
		- **การdeclare ระบุความยาวตัวอักษรมากที่สุดที่ต้องการเก็บ**
		- **VARCHAR จะแยก 1 – 2 byte แรกไว ้ เกบ ็ ความยาวจร ิ ง**
		- **สามารถระบุขนาดได้ถึง 65,535 ตัวอักษร**

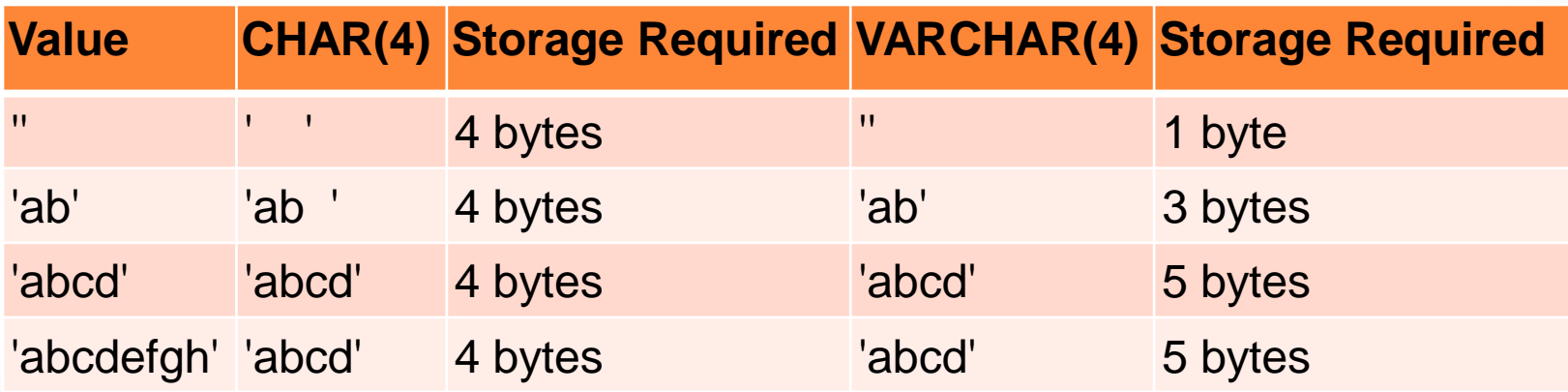

# MySQL – String Types [2]

#### **2. The BINARY and VARBINARY Types**

- **ใช้เก็บข้อมูล binary (0|1)**
	- **ระบุความยาวเป็ น byte แทน**

#### **3. The BLOB and TEXT Types**

- **BLOB -** binary large object
	- **TINYBLOB**
	- **BLOB**
	- **MEDIUMBLOB**
	- **LONGBLOB**

# MySQL – String Types [3]

- **3. The BLOB and TEXT Types (cont.)**
	- **TEXT –string ขนาดใหญ**
		- **TINYTEXT**
		- **TEXT**
		- **MEDIUMTEXT**
		- **LONGTEXT**
			- **ดูขนาดจ านวน byte ที่ต้องใช้ของ data type ได้ที่ http://dev.mysql.com/doc/refman/5.7/en/storagerequirements.html**

# MySQL – String Types [4]

#### **4. ENUM**

- **ใช้เก็บข้อมูล String ที่มีการระบุ list ของท กค าท ี่เป็ นไปได ้ไว ้ ุ ่ ก อน โดยจะต ้ องเล ื อกเพ ี ยงค าใดค าหน ึ่งจาก list ่ ่ ่**
	- **เช น ENUM('x-small', 'small', 'medium', 'large', 'x-large')**

#### **5. SET**

- **ใช้เก็บข้อมูล String ที่มีการระบุ list ของท กค าท ี่เป็ นไปได ้ไว ้ ุ ่ ก อน โดยเล ื อกก ี่ค ากไ็ ด ้ จาก list ่ ่** <del>่ - หารเหตุ ( 2 2000)</del><br>ET<br>ก็บข้อมูล String ที่มีการระบุ list ของทุกค่าที่เป็นไปได้ไว้<br>ผ โดยเลือกกี่ค่าก็ได้จาก list<br>\* 'one'<br>\* 'one'<br>\* 'one,two'<br>\* 'one,two'
	- **เช น SET('one', 'two') สามารถม ี ค าได ้ ดง ั น ี ้ ่**
		- **''**
		- **'one'**
		- **'two'**
		-

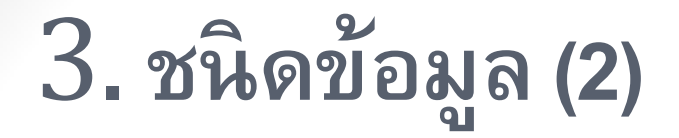

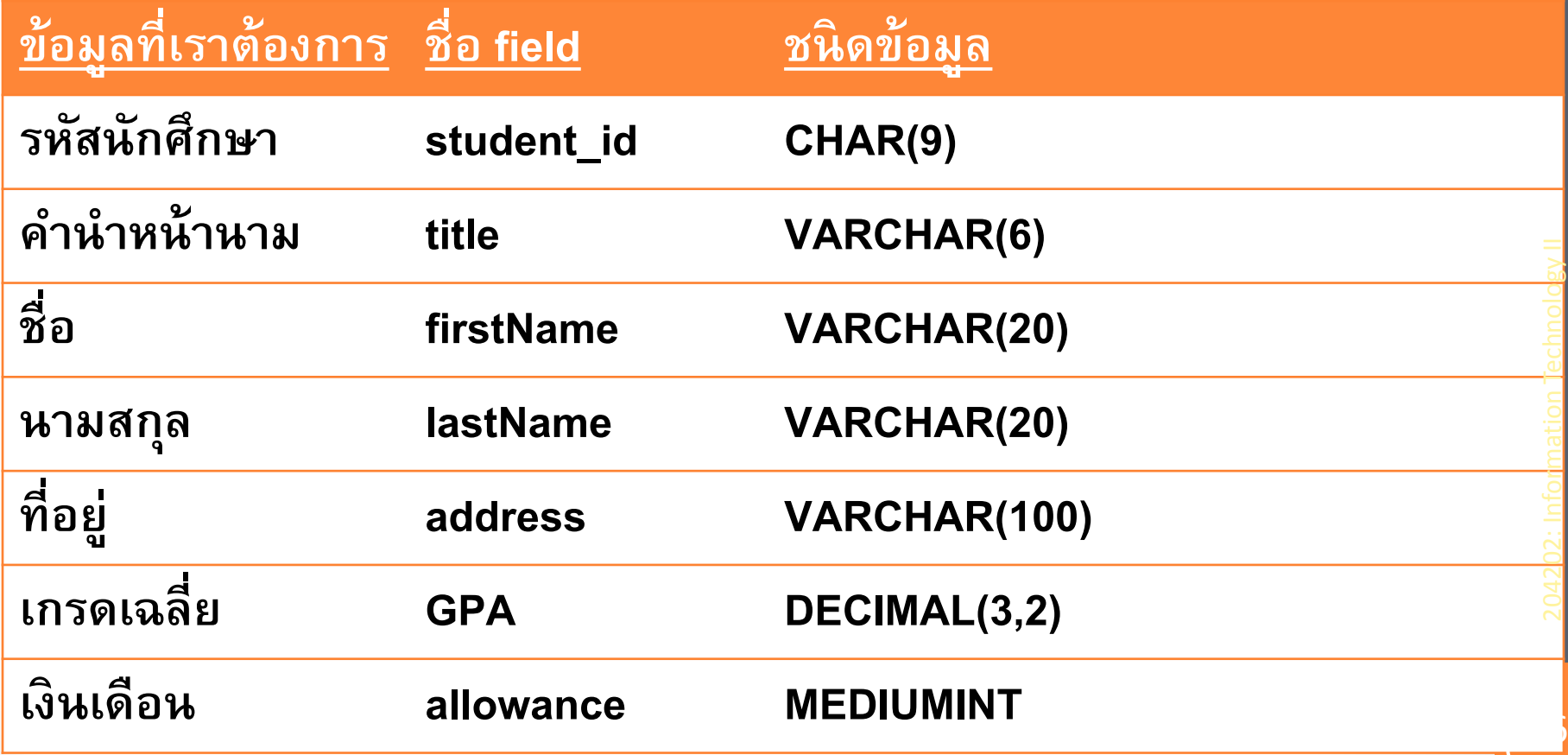

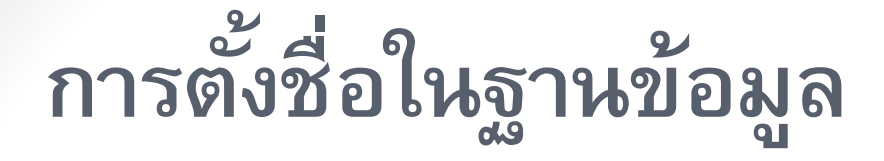

•**ใน Database เดียวกัน ห้ามมี Table ชื่อซ ้า กัน**

•**ใน Table เดียวกัน ห้ามมี ชื่อ field ซ ้ากัน** •**และ ใน Table เดียวกัน ห้ามมี record ใดๆ ที่เหมือนกันทุก field**

### 4. การกำหนด Primary key

• **พ ิ จารณา record ข้อมูลในแต ละ row ID ่**

- •**Title ชื อ นามสกล ท ี อย ู เบอรโ์ ทรศพ ั ทบ ์ า ้ น เบอรม ์ ื อ ่ ุ ถือ** 
	- **อะไรท ี ่ไม ่ซ ้า??**
- **ก าหนด Primary key (คีย์หลัก) ให้กับ** 
	- **field รหัสนักศึกษา**
- $\bullet$  เพื่อเป็นการกำหนด field ที่ใช้แยกแต่ละ record **่ ออกจากกัน โดยเฉพาะเมื่อมีข้อมูลใน field อื่นซ ้า กัน** <sup>8</sup>

### Student Table

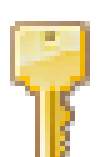

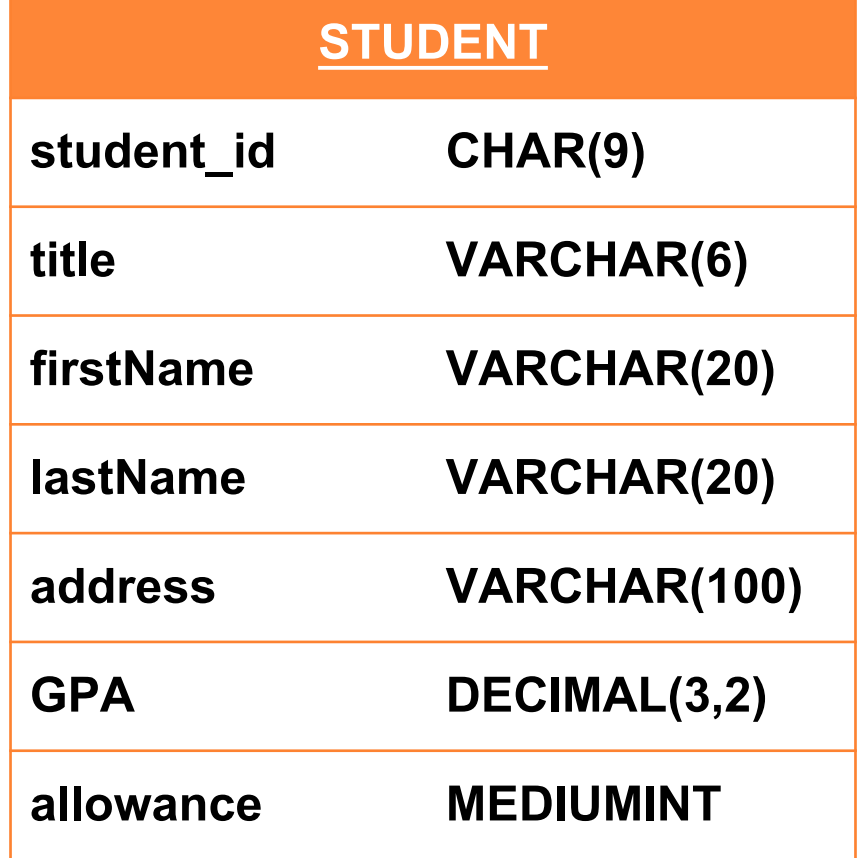

10

### 5. Basic SQL Commands

- **SQL ย อมาจาก "Structured Query Language" เป็ น ภาษาท ีใช ้ในการทา งานร วมกบ ั database ่**
- **Some of The Most Important SQL Commands**
- **1. SELECT - extracts data from a database**
- **2. UPDATE -updates data in a database**
- **3. DELETE -deletes data from a database**
- **4. INSERT INTO - inserts new data into a database**
- **5. CREATE DATABASE -creates a new database**

## 5. Basic SQL Commands [2]

- **7. ALTER DATABASE - modifies a database**
- **8. CREATE TABLE - creates a new table**
- **9. ALTER TABLE - modifies a table**
- **10. DROP TABLE -deletes a table**
- **11. CREATE INDEX - creates an index (search key)**
- **12. DROP INDEX -deletes an index**
- **ในภาษา SQL การใช ้ ตว ั พ ิ มพเ ์ลก ็ หร ื อตว ั พ ิ มพใ์ หญ ่ไม ม ี ่ ความแตกต าง (case insensitive) ่**

• **ในการพ ิ มพค ์ า สง ั่ในภาษา SQL ควรลงท้ายด้วย ; (semicolon) ทุกครั้ง**

### 5. Basic SQL Commands [3]

•**ตว ั อย าง การสร ้ างตารางในฐานข ้ อมล ู ่ CREATE TABLE STUDENT ( student\_id char(9), title varchar(6), firstName varchar(20), lastName varchar(20), address varchar(100), GPA decimal(3,2), allowance mediumint, PRIMART KEY (student\_id) );**

### Student – Advisor (revisited)

#### •**อาจารย์ที่ปรึกษา**

•**นักศึกษา 1 คน มี อาจารย์ที่ปรึกษาได้ 1 คน** •**อาจารย์ 1 คน เป็ นที่ปรึกษาได้หลายคน**

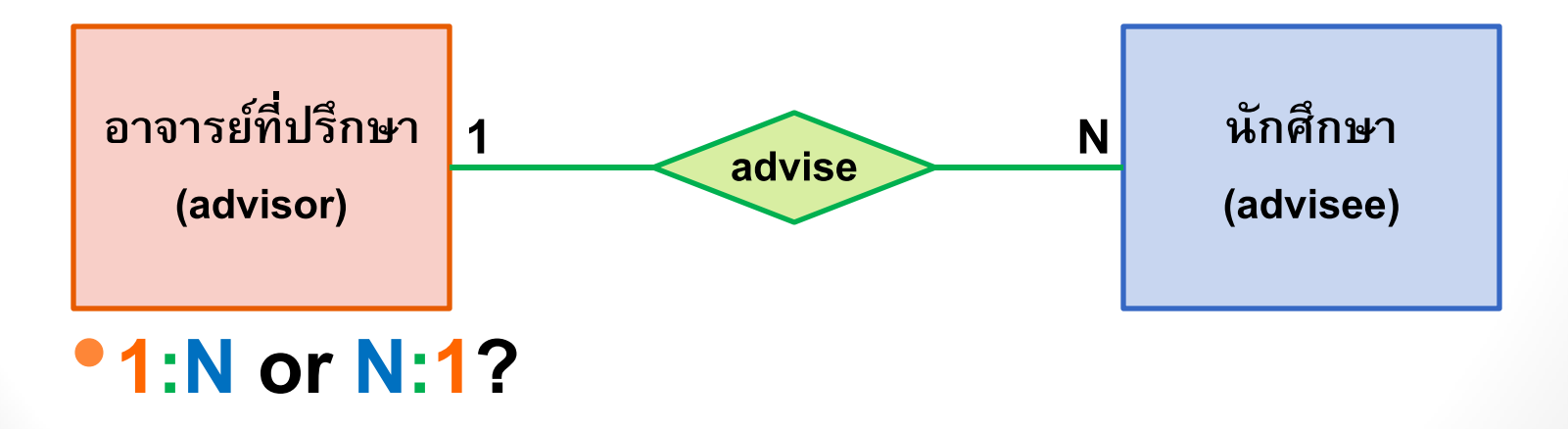

#### 6. **การสร้างความสัมพันธ์ ด้วย** Foreign Key

#### •**ความสัมพันธ์เป็ นแบบ 1:N**

•**เพื่อสร้างความสัมพันธ์เราต้องเพ ิ ม field รหัส อาจารย์(คีย์นอก: FK) ที่ ตาราง Student เพื่อบอก ว าน ั กศึ กษาคนน ี ้ ม ี อาจารยท ์ ่ านน ี ้ เป็ นท ี ปร ึ กษา ่** 

 $PK(Table 1) \rightarrow FK(Table N)$ 

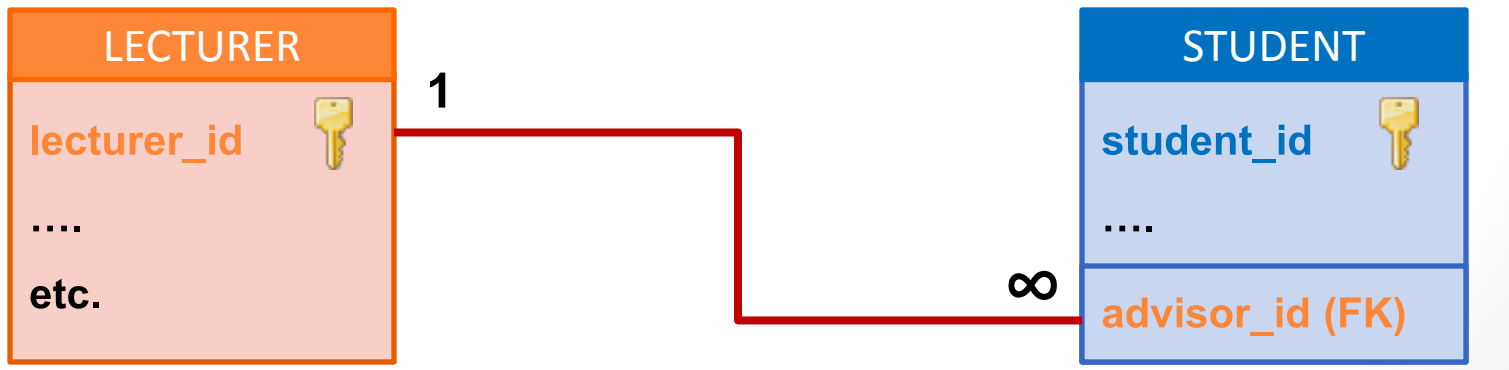

#### 6. **การสร้างความสัมพันธ์ ด้วย** Foreign Key [2] •**ตว ั อย าง ่ CREATE TABLE STUDENT**  $PK(Table 1) \rightarrow FK(Table N)$ **( LECTURER STUDENT student\_id char(9),** lecturer\_id **title varchar(6),** student\_id **firstName varchar(20), lastName varchar(20),**  $\infty$ etc. advisor id (FK) **address varchar(100), GPA decimal(3,2), allowance mediumint, PRIMART KEY (student\_id), FOREIGN KEY (advisor\_id) REFERENCES LECTURER(lecturer\_id)** 15 **);**

### Summary

- **ข้อมูลสารสนเทศ (information) คือข้อมูลท ี ผา น ่ การประมวลผลแล้ว สามารถน าไปใช้ประโยชน์ได้**
- **การจัดการข ้ อมล ู จา นวนมากอย างม ีประส ิ ทธ ิ ภาพ ่ โดยทั ่วไป จ าเป็นต้องใช้ฐานข้อมูล (Database)**
- •**ในแต ละฐานข ้ อมล ู อาจประกอบด ้ วยตาราง (Table) ่ หลายตารางที่มีความสัมพันธ์กัน**
- **การสร ้ างความสม ั พน ั ธร ์ ะหว างตารางสามารถทา ่**  ได้โดยการกำหนดคีย์นอก (Foreign Key) <mark>( <sub>16</sub></mark>